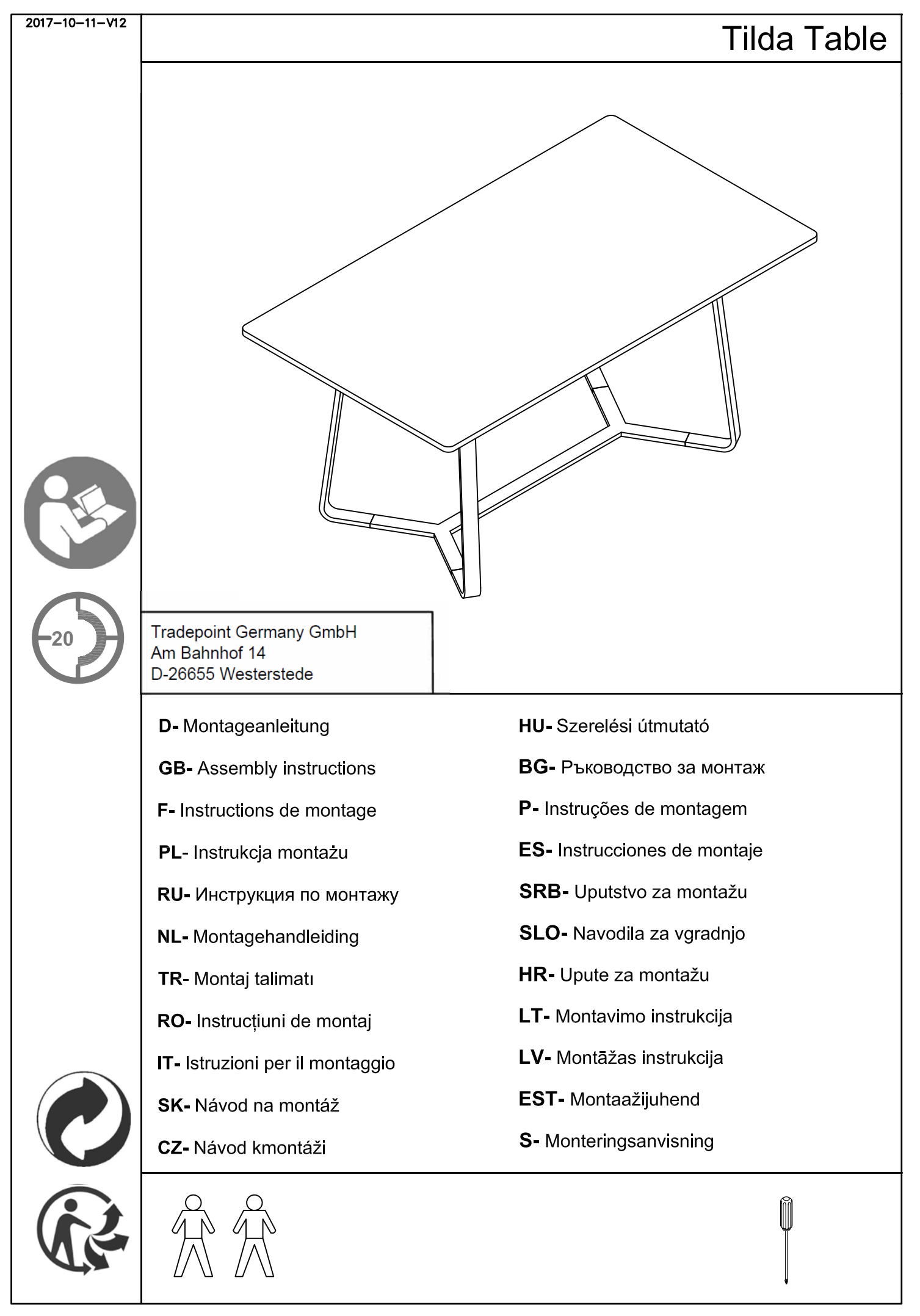

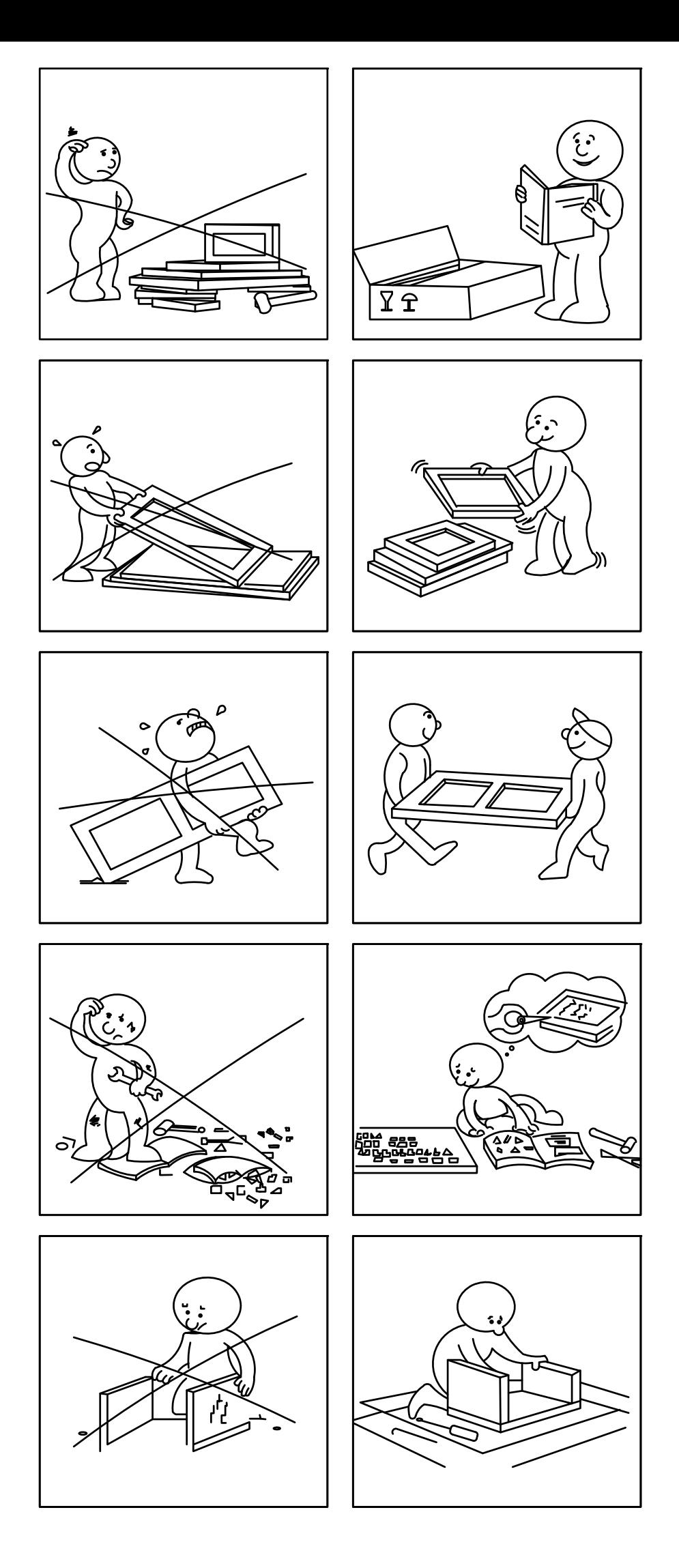

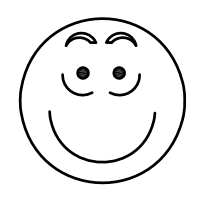

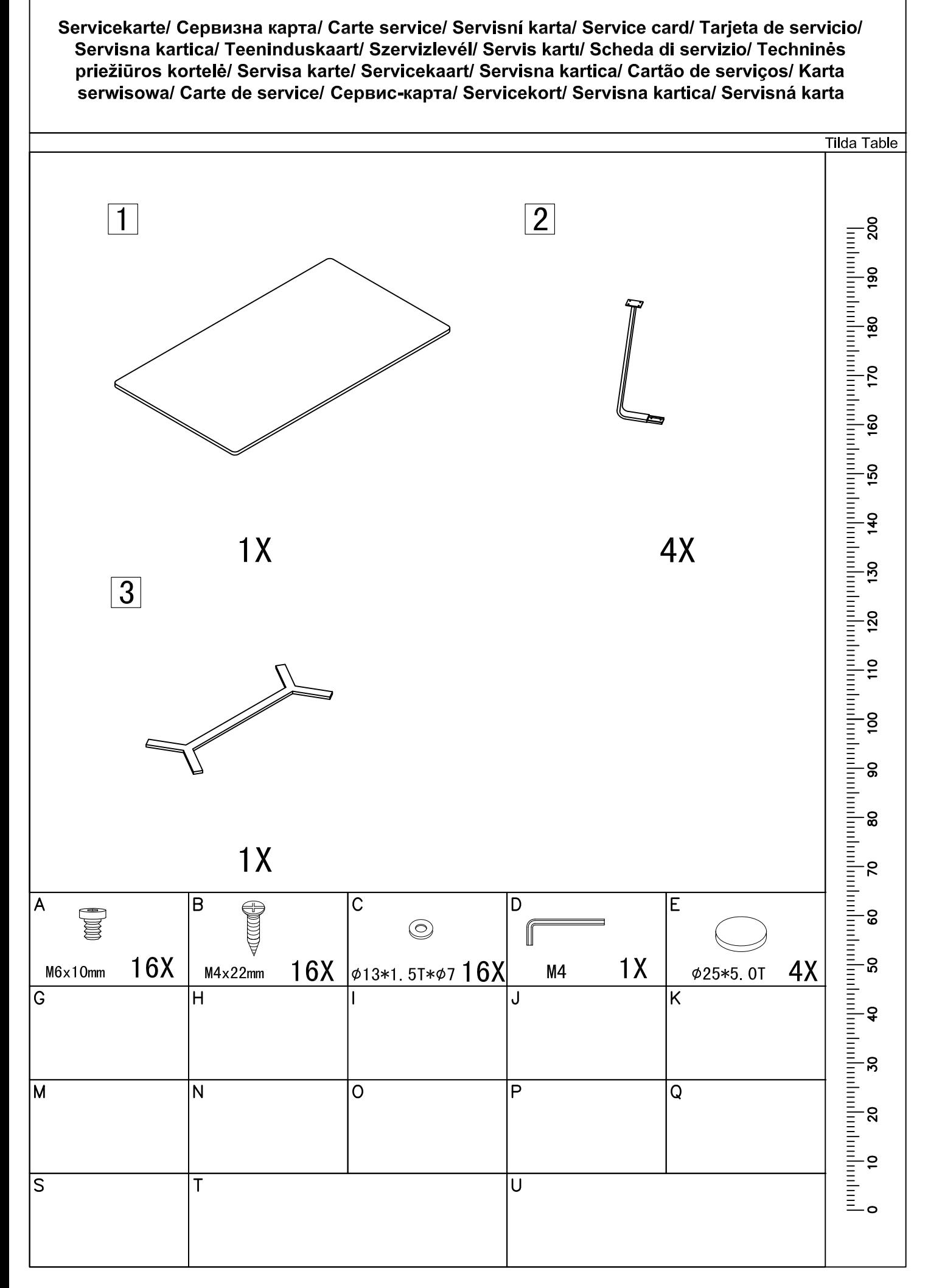

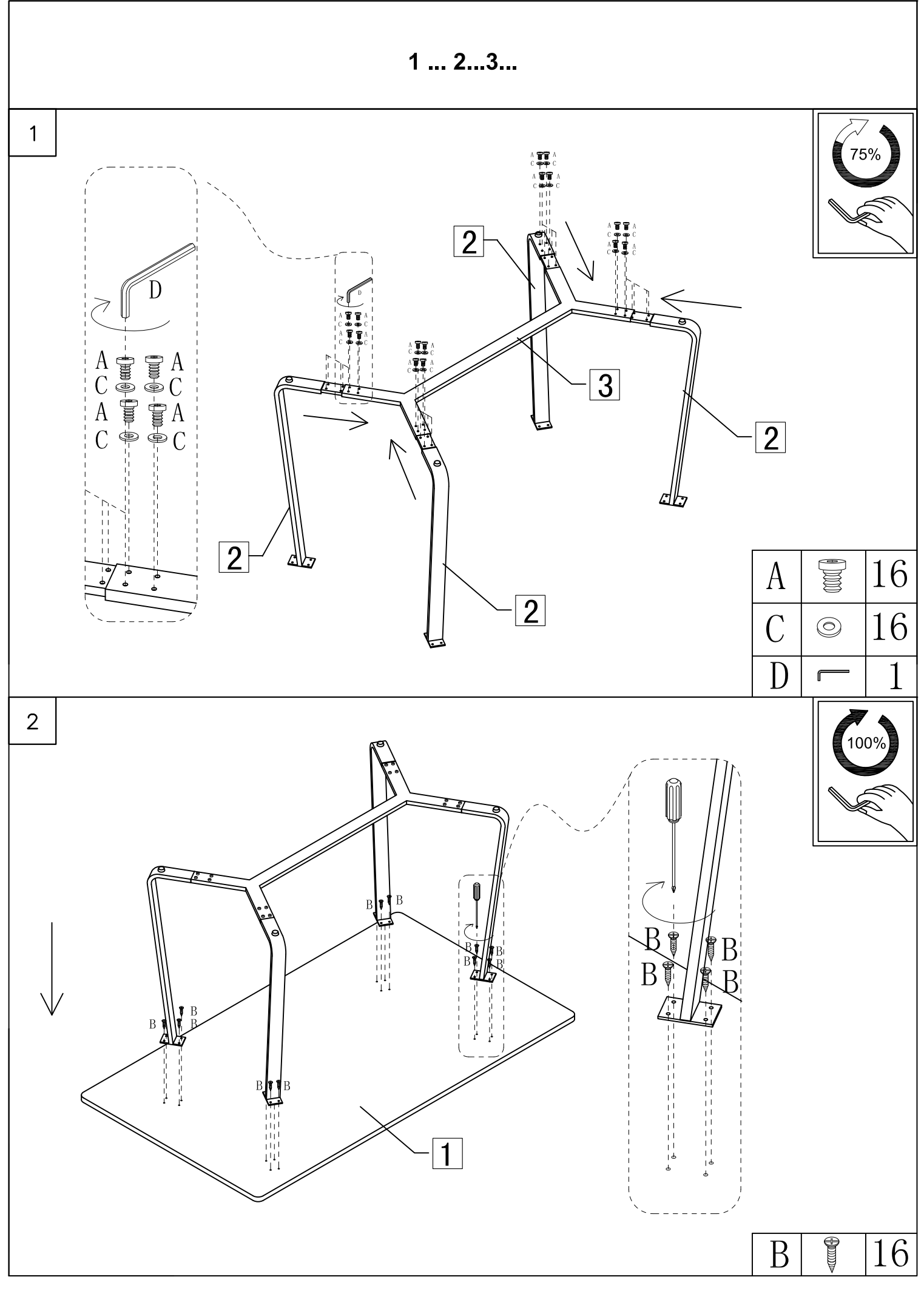

 $4/8$ 

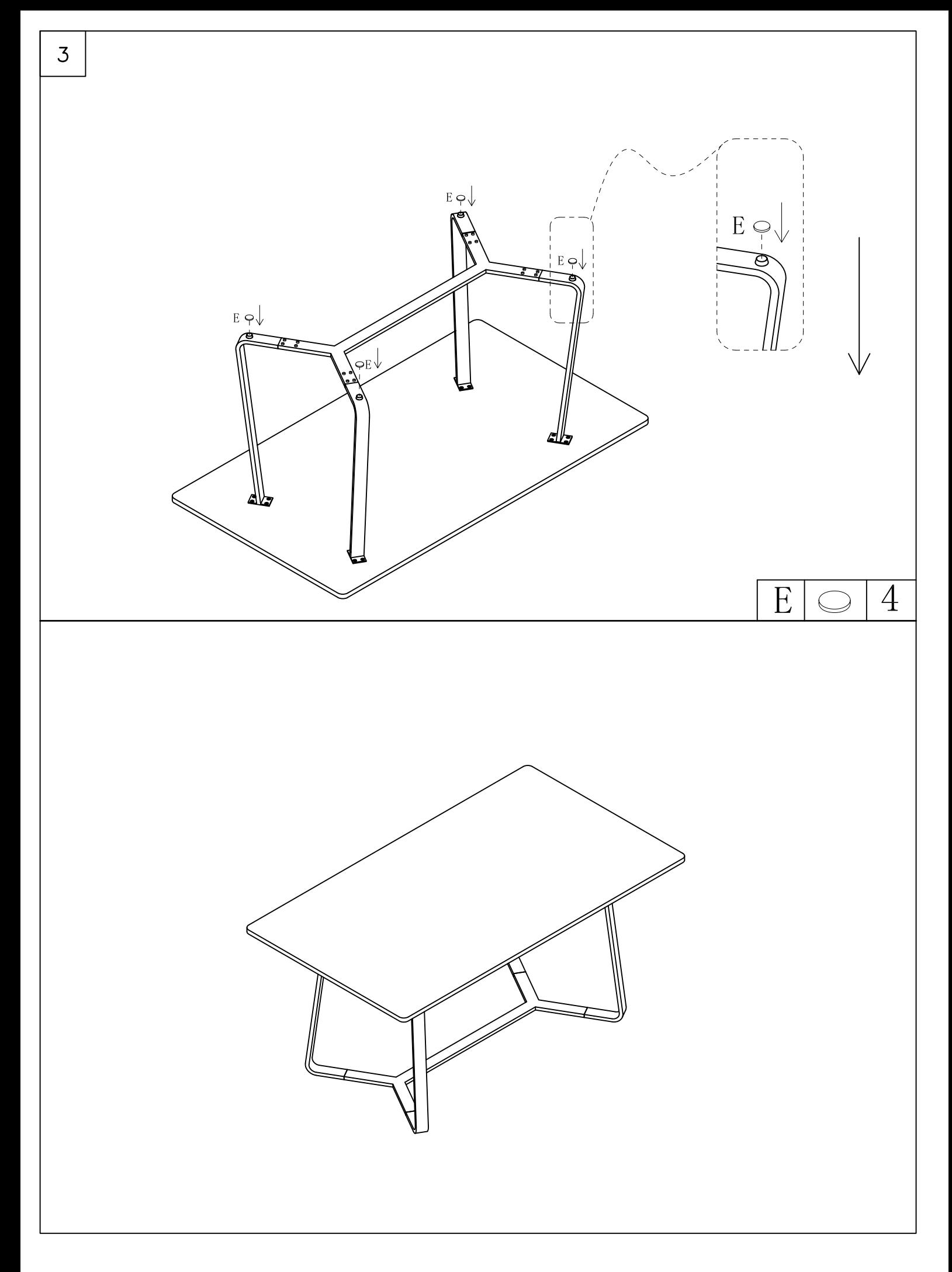

Pflegehlnwelse, Указание за поддръжка, Pokyny kpéčl, Indicaciones de culdado, Hooldusnõuanne, Consignes pour l'entretien, Ápolási útmutatás, Priežiūros nurodymas: RU - Общее D - Allgemeln<br>Alle Oberflächen bitte nicht mit scharfen oder spitzen Gegenständen beschädigen. Для любого вида поверхности - избегать повреждения острыми или колющими Oberflächen bitte nicht mit scharfen Putz- oder Reinigungsmitteln behandeln.<br>Zur Reinigung der Oberflächen verwenden Sie bitte lediglich ein angefeuchtetes Tuch. предметами , "следельствова.<br>Не обрабатывайте поверхности абразивными чистящими или моющими средствами.<br>Для очистки поверхности используйте исключительно влажную салфетку. Dieses Produkt ist nur für den Einsatz im Privathaushalt konzipiert! Этот продукт предусмотрен для применения только в домашних условиях! **Massivholz** Цельная древесина<br>Маленькие сучки, искривления и короткие трещины являются природными и не могут Feine Äste, Verwachsungen und kleine Risse sind naturbedingt und kein Reklamationsgrund. Farbdifferenzen zeugen von der Echtheit des Holzes und sind kein qualitativer Mangel. Transmission zeugen von der Echteret des Fronzes dire sind kein qualitativer manger.<br>Gegenstände bitte nicht ohne geeigneten Untersetzer auf den Oberflächen abstellen.<br>Eventuell sichtbare Polier und Schleifspuren sind prod быть признаны поволом для рекламации есть приспано посодом для ростамация.<br>Различие цвета свидетельствует о подлинности древесины и не является дефектом. Пакированные поверхности<br>Не ставьте предметы на поверхность без соответствующей подставки. qualitativen Mangel dar. Возможные видимые следы полирования и шлифования обусловлены процессом Glasoberflächen<br>Bitte keine heißen oder sehr kalten Gegenstände ohne geeignete Untersetzer auf die Glasfläche производства и не являются дефектами. - становленные поверхности<br>Преклянные поверхности<br>Не ставьте горячие или слишком холодные предметы на стеклянную поверхность без stellen Bitte die Glasfläche nicht als Arbeitsfläche zum Schneiden oder ähnliches benutzen. подставки Polster und Kissen<br>Nicht farbechte Bekleidung kann auf den hellen Bezugsstoffen abfärben. Не используйте стеклянную поверхность в качестве рабочей поверхности для резки или похожих действий Ein Abfärben von Bekleidungstextilien kann nicht als Reklamationsgrund der Bezugsstoffe von Диваны и подушки<br>Линяющая одежда может окрашивать светлый обивочный материал. uns anerkannt werden Окрашивание от ткани одежды не может быть признано нами причиной претензии к Metalloberflachen Eucht sichtbare Spuren vom Schleifen unter der Beschichtung sind produktionsbedingt und kein<br>qualitativer Mangel. обивочной ткани металлические поверхности<br>Слегаллические поверхности<br>Слегка видимые следы шлифования под покрытием обусловлены производством и не являются дефектом NL - Algemeen<br>Scherpe of puntige materialen dienen te worden vermeden, aangezien deze de oppervlakken **GB** - General Do not damage the surfaces with sharp or pointed objects.<br>Do not treat the surfaces with aggressive cleaning agents. kunnen beschadigen Oppervlakken mogen niet worden behandeld met scherpe reinigingsmiddelen. Only use a damp cloth to clean the surface. Om de oppervlakken te reinigen, kunt u een vochtige doek gebruiken.<br>Dit product is uitsluitend ontwikkeld voor particulier gebruik! This product is designed only for use within private homes! Solid wood Masslef hout<br>Fijne knoesten, vergroeiingen en kleine spleten zijn eigen aan het product en vormen geen reden Fine gnarls, knots and small cracks are natural occurrences and guite normal. Differences in colour are evidence of the genuineness of the wood and do not represent a tot reclamatie. Kleurverschillen getuigen van de echtheid van het hout en zijn geen quality defect kwaliteitsprobleem. Painted surfaces Gelakte oppervlakken Do not stand objects on the surfaces without placing a coaster underneath.<br>Any visible signs of polishing and grinding marks are caused during manufacture and do not Gebruik altijd een geschikte onderzetter als u voorwerpen op het oppervlak plaatst. Eventuele zichtbare polijst- en slijpsporen zijn eigen aan het productieproces en zijn geen represent a quality defect. kwaliteitsprobleem. **Glass surfaces** Glazen oppervlakken Do not stand hot or very cold items on the glass surface without placing a coaster underneath. Gelieve geen hete of zeer koude voorwerpen op het glas te plaatsen zonder een geschikte<br>onderzetter. Gelieve het glazen oppervlak niet te gebruiken als werkblad voor snijden of Never use the glass surface as a surface for cutting or similar work **Cushlons and pillows** <u>Cosmons and pinows</u><br>Non-colour-fast clothing can rub off on the bright upholstery fabrics.<br>We cannot accept the staining of upholstery fabrics by clothing fabrics rubbing off on them as a soortgelijke activiteiten. Zittingen en kussens reason for complaint **Metal surfaces** behandeling worden metar surfaces<br>Slightly visible grinding marks under the coating are caused during manufacture and do not<br>represent a quality defect. genomen. Metalen oppervlakken Licht zichtbare slijpsporen onder de coating zijn eigen aan het productieproces en geen kwaliteitprobleem. F - Généralités<br>Veuillez ne pas utiliser d'objets pointus ou tranchants pouvant endommager les surfaces.<br>Ne pas traiter les surfaces à l'aide d'un produit de nettoyage ou d'entretien. TR - Genel<br>Yüzeylerin hiçbirine keskin veya sivri nesnelerle zarar vermeyin.<br>Yüzeyleri keskin temizlik malzemeleriyle temizlemeyin. Pour le nettoyage des surfaces, veuillez utiliser uniquement un chiffon humide.<br>Ce produit est conçu uniquement pour un usage privé ! Yuzeyleri, sadece nemli bir bezle temizleyin. Bois massif<br>De petits nœuds, légères difformités et fentes sont liés à la nature du bois et ne présentent Bu urun sadece evde kullanım için tasarlanmıştır! Masif ahsap pas un motif de réclamation.<br>Les différences de couleur témoignent de l'authenticité du bois et ne sont pas considérées İnce dallar, dolamalar ve ufak çatlaklar doğaldır ve şikayet nedeni değildir.<br>Renk farklılıkları ahşabın hakikiliğini gösterir ve kalitesizliği göstermez. comme un défaut de qualité. **Cilalı yüzeyler**<br>Yüzeylere altlık kullanmadan nesne koymayın. oumno un ocusto de gestina.<br><u>Surfaces peintes</u><br>Ne pas poser d'objet sur les surfaces sans l'utilisation d'un dessous adapté.<br>Les éventuels polissages et éraflures visibles sont liés à la fabrication et ne présentent pas un Olası gözle görülen cila ve zımpara izleri ürüne özeldir ve kalitesizliği gostermezler défaut de qualité. yoətormeztər.<br>Cam yüzeyler<br>Cam yüzeyler dilik kullanmadan sıcak veya çok soğuk nesneler koymayın.<br>Cam yüzeyi kesmek veya benzeri işler için çalışma yüzeyi olarak kullanmayın. Surfaces en verre<br>Ne pas poser d'objets chauds ou très froids sur les surfaces en verre sans l'utilisation d'un dessous adapté. Doseme ve yastıklar Ne pas utiliser la surface vitrée comme plan de travail pour découper etc. Solmayan kumaştan yapılan kaplamalar açık renkli döşeme kumaşlarını Rembourrages et coussins boyayabilir. Les vêtements qui ne sont pas grand teint peuvent décolorer les revêtements en tissu de boyayabili<br>Kaplama tekstillerinin boyaması, döşeme kumaşlarıyla ilgili olarak tarafımızdan couleur claire. sikayet nedeni olarak kabul edilmez Toute décoloration des textiles d'habillement ne pourra pas être prise en compte par nous <u>Metal yüzeyler</u><br>Kaplamanın altında zımparalamadan kaynaklı hafif gözle görülebilir izler ürüne comme motif de réclamation au niveau des revêtements en tissu. Surfaces en métal<br>Les légères traces de polissage visibles sous le revêtement sont liées à la fabrication et ne özeldir ve kalitesizliği göstermezler. sont pas considérées comme un défaut de qualité. PL\_Informacje ogólne<br>Chronić wszystkie powierzchnie przed uszkodzeniem ostrymi lub spiczastymi przedmiotami. RO Generalități Nu deteriorați suprafețele cu obiecte tăioase sau ascuțite. Nu tratați suprafețele cu detergenți sau alte substanțe de curățare agresive.<br>Pentru curățarea suprafețelor folosiți doar o cârpă umezită cu apă.<br>Acest produs este destinat exclusiv utilizării în mediul casnic! Nie czyścić powierzchni szorstkimi środkami czyszczącymi.<br>Do czyszczenia powierzchni stosować jedynie nawilzoną ścierkę. Ten produkt został skonstruowany wyłącznie do uzytku prywatnego! Drewno IIte Lemn maslv Dellikatne sęki, przerosty i drobne pęknięcia są cechą naturalną i nie stanowią podstawy do<br>reklamacji nourne.<br>Nodurile fine, protuberanțele și crăpăturile de mici dimensiuni sunt caracteristici naturale și nu<br>constituie motive de reclamatie. rewarnacji<br>Różnice w kolorach świadczą o prawdziwości drewna, a nie o gorszej jakości.<br>Powierzchnie lakterowane<br>Nie stawiać na powierzchniach żadnych przedmiotów bez podkładek.<br>Ewentualnie widoczne ślady polerowania i szli Diferențele cromatice atestă autenticitatea lemnului și nu sunt considerate defecte calitative. Suprafețe lăcuite<br>Nu așezați pe aceste suprafețe obiecte fără un suport de protecție adecvat. i nie świadczą o gorszej jakości. Powierzchnie szklane<br>Nie stawiać na szklane<br>Nie stawiać na szklanych powierzchniach żadnych gorących lub bardzo zimnych przedmiotów<br>bez odpowiednich podkładek. suprafete din sticia<br>Nu așezați pe suprafața din sticiă obiecte foarte fierbinți sau reci, fără un suport de protecție na ayazay po cipinalna din stola cipinale novanje sa roci, na an espert se precepe.<br>adecoat. Nu folositi suprafața din stolă ca suprafață de lucru pentru tălerea alimentelor sau<br>pentru alte operațiuni similare. sez edpemeamen peakladek.<br>Nie stosować powierzchni szklanej jako blatu roboczego do krojenia lub podobnych czynności Mobiller tapitat si perne Tapicerka I poduszki Culoarea nerezistentă la transfer a hainelor se poate impregna pe materialul de culoare deschisă al huselor. Transferul culorilor de pe obiectele de îmbrăcăminte nu este considerat

motiv de reclamatie

.<br>defecte calitative

Suprafete din metal

procesul de producție și nu reprezintă

Urmele de slefuire usor vizibile sub stratul aplicat pe suprafața metalică sunt cauzate de

reklamacji materiału poszycia.

Powierzchnie metalowe

.<br>Eatwo widoczne ślady szlifowania pod powłoką są uwarunkowane sposobem produkcji i nie<br>świadcza o gorszei lakości.

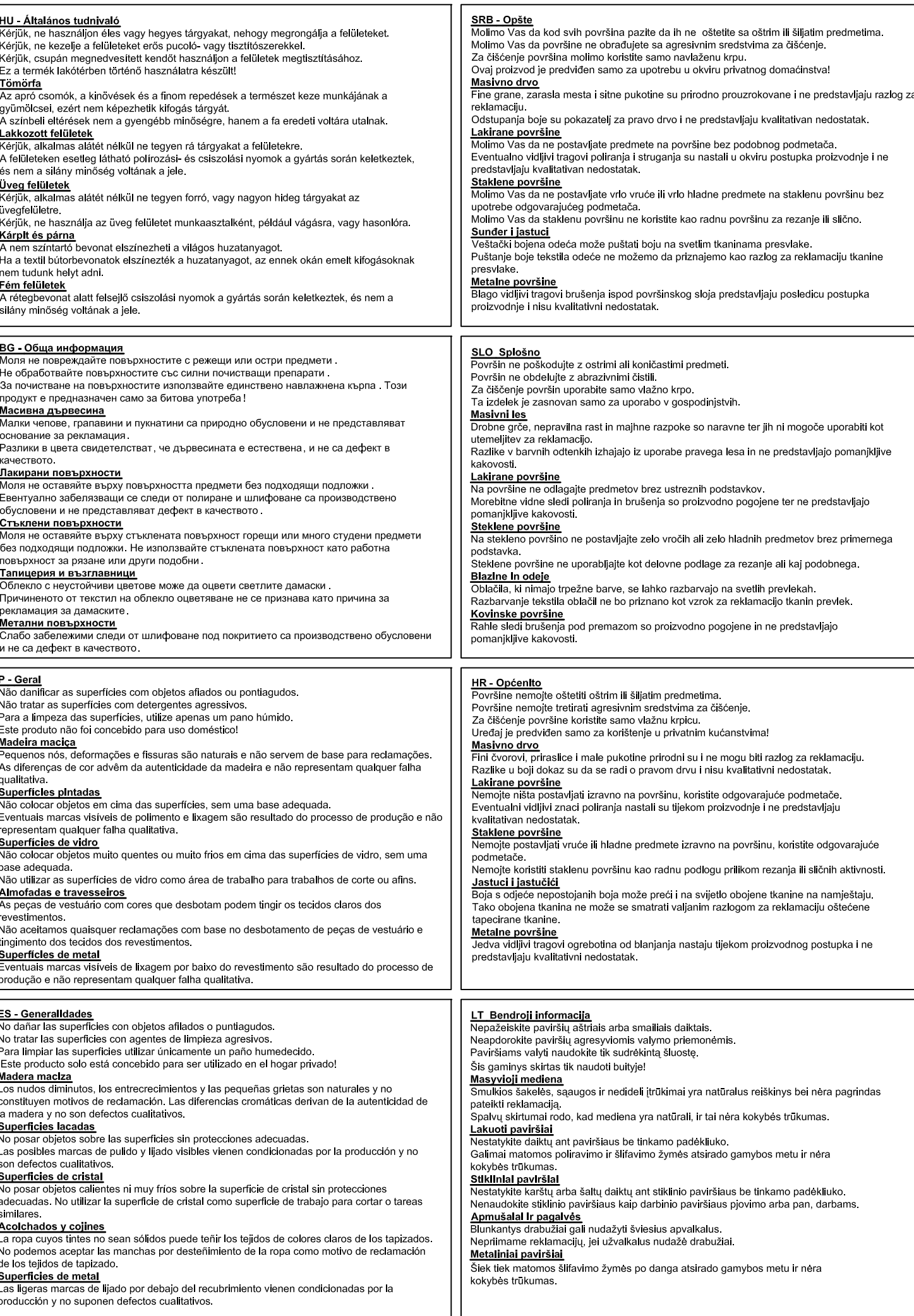

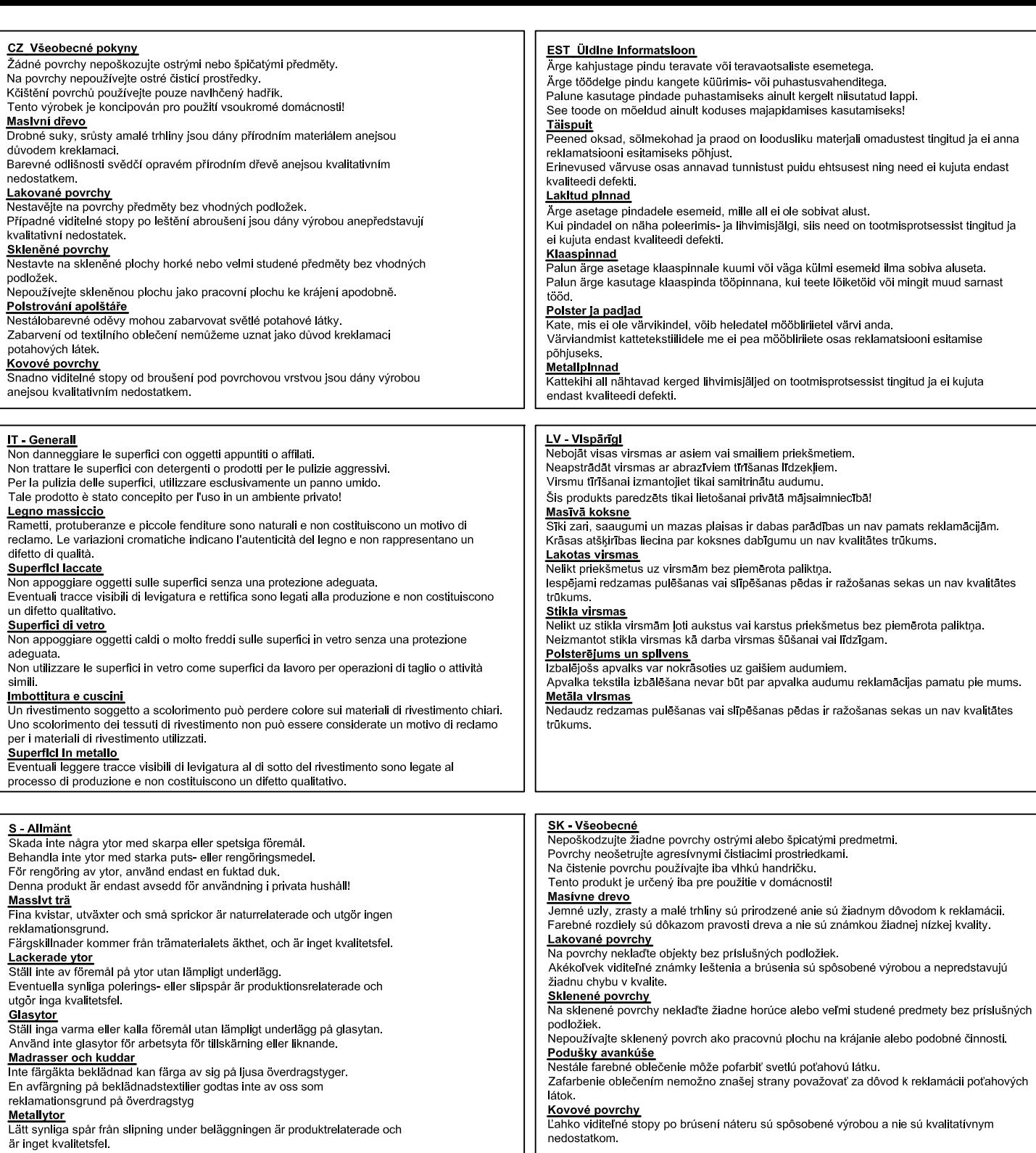